## **SPG Program Extended Penalty function**

## **Neculai Andrei**

*Research Institute for Informatics, Center for Advanced Modeling and Optimization, 8-10, Averescu Avenue, Bucharest 1, Romania, Academy of Romanian Scientists E-mail: [nandrei@ici.ro](mailto:nandrei@ici.ro)*

## **August 17, 2010**

 Project: Simple Bounded Optimization ==================================== SPG Program - E.G.Birgin, J.M.Martinez and M.Raydan. ==================================================== Date: --- Month: 8 Day:17 Year: 2010 Termination criteria: cginfn .le. eps cgtwon .le. eps2\*\*2 where : cginfn is the gradient infinite-norm, and eps= .0000000000000E+00 cgtwon is the gradient 2-norm, and eps2= .1000000000000E-05 Line search interpolation: Line search with safeguarded quadratic interpolation ============================================================ ====== Extended Penalty function: n= 1000 F= 8.8319407507D+02<br>CGINFNORM= 9.6923988957D-07 CGINFNORM= 9.6923988957D-07 CGTWONORM= 9.8242610036D-07 FLAG= 1  $ITER =$ <br> $FCNT =$  23 FCNT= 23<br>GCNT= 23  $GCNT =$  23<br>TIME (csec.) = 0  $TIME(csec.) =$  Extended Penalty function: n= 2000 F= 1.8140636649D+03<br>CGINFNORM= 7.1585899224D-07 CGINFNORM= 7.1585899224D-07 CGTWONORM= 7.9552752698D-07  $FLAG=$  $ITER =$  23<br> $FCNT =$  24 FCNT= 24 GCNT= 24  $TIME(csec.) = 0$  Extended Penalty function: n= 3000 F= 2.7559737495D+03<br>CGINFNORM= 8.3768012560D-07 CGINFNORM= 8.3768012560D-07<br>CGTWONORM= 8.3768034824D-07 CGTWONORM= 8.3768034824D-07  $FIAG=$  $\begin{array}{lll} \text{ITER} = & \qquad \qquad 26 \\ \text{FCNT} = & \qquad \qquad 27 \\ \text{GCNT} = & \qquad \qquad 27 \end{array}$  $FCNT =$  $GCNT = 27$ <br>TIME (csec.) = 0  $TIME(csec.)=$  Extended Penalty function: n= 4000  $F=$  3.7040705349D+03<br>CGINENORM= 1.2268209293D-08 CGINFNORM= 1.2268209293D-08 CGTWONORM= 1.2338305320D-08  $FLAG=$  1 ITER= 26<br>FCNT= 27 FCNT= 27<br>GCNT= 27 GCNT=  $27$ <br>TIME (csec) = 6  $TIME(cser.) =$  Extended Penalty function: n= 5000  $F=$  4.6563339237D+03<br>CGINENORM= 4.5091399741D-07 CGINFNORM= 4.5091399741D-07 CGTWONORM= 4.6022047656D-07 FLAG= 1 Project: Simple Bounded Optimization ==================================== SPG Program - E.G.Birgin, J.M.Martinez and M.Raydan. ==================================================== Date: --- Month: 8 Day:17 Year: 2010 Termination criteria: cginfn .le. eps cgtwon .le. eps2\*\*2 where : cginfn is the gradient infinite-norm, and eps= .0000000000000E+00 cgtwon is the gradient 2-norm, and eps2= .1000000000000E-05 Line search interpolation: Line search with safeguarded cubic interpolation ============================================================ ====== Extended Penalty function: n= 1000 F= 8.8319407507D+02<br>CGINFNORM= 9.6923988957D-07 CGINFNORM= 9.6923988957D-07 CGTWONORM= 9.8242610036D-07 FLAG= 1  $ITER =$  22<br> $FCNT =$  23 FCNT= 23 GCNT= 23 TIME(csec.)= 0 Extended Penalty function: n= 2000 F= 1.8140636649D+03<br>CGINFNORM= 7.1585899224D-07 CGINFNORM= 7.1585899224D-07 CGTWONORM= 7.9552752698D-07 FLAG= 1  $ITER =$  23<br> $FCNT =$  24 FCNT= 24 GCNT= 24  $TIME(csec.) = 0$  Extended Penalty function: n= 3000 F= 2.7559737495D+03<br>CGINFNORM= 8.3768012560D-07 CGINFNORM= 8.3768012560D-07<br>CGTWONORM= 8.3768034824D-07 CGTWONORM= 8.3768034824D-07  $FT.AG=$ ITER= 26<br>FCNT= 27 FCNT= 27<br>GCNT= 27  $GCNT = 27$ <br>TIME (csec.) = 0  $TIME(csec.) =$  Extended Penalty function: n= 4000  $F=$  3.7040705349D+03<br>CGINFNORM= 1.2268209293D-08 CGINFNORM= 1.2268209293D-08 CGTWONORM= 1.2338305320D-08  $FLAG=$  1 ITER= 26<br>FCNT= 27 FCNT= 27 GCNT= 27  $TIME(csec.) = 6$  Extended Penalty function: n= 5000  $F=$  4.6563339237D+03<br>CGINENORM= 4.5091399741D-07 CGINFNORM= 4.5091399741D-07 CGTWONORM= 4.6022047656D-07 FLAG= 1

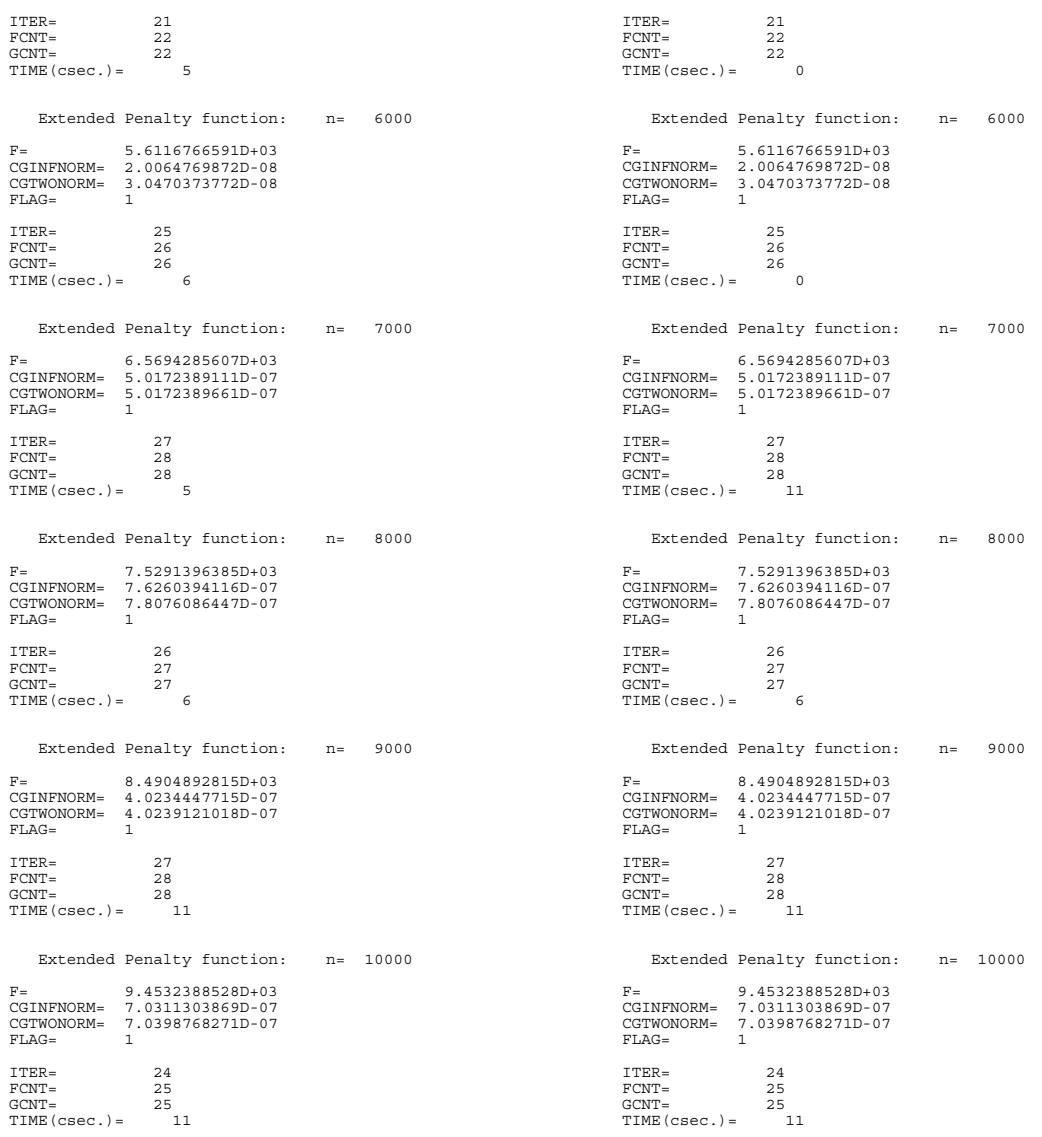

**-----oooooOooooo-----**